## Drucken unter Linux für Anfänger

#### Jan Fischer

#### 14. November 2014

4 0 8

<span id="page-0-0"></span>э

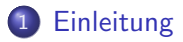

#### **[Drucker](#page-3-0)**

- **o** [Druckersprachen](#page-4-0)
- 3 [LPD Line Printer Daemon](#page-6-0)
	- **o** I PD-Kurzcharakteristik
	- **o** [LPD-Funktionsweise](#page-7-0)

### 4 [CUPS - Common Unix Printing System](#page-9-0)

- **•** [Frontends](#page-10-0)
- **o** [Backends](#page-11-0)
- [CUPS Funktionsweise](#page-12-0)
- **[CUPS Verwaltung](#page-13-0)**
- [CUPS lpadmin Beispiele](#page-14-0)
- [CUPS PPD die PostScript Printer Description](#page-15-0)
- CUPS Ergänzungen

- verschiedene Druckersprachen
- verschiedene Drucktechniken
- gegenläufige Anschaffungskosten für Drucker versus Druckkosten pro Seite
- verschiedene Anschlußtechniken für Drucker
- Multifunktionsgeräte (eierlegende Wollmilchsäue)
- "Verbesserungen" und "Kundenbindung" der Hersteller
- Rückwärtscompatibilität zum Ipd-System
- verschiedene Druckerfunktionalitäten
- <span id="page-2-0"></span>• Wunsch nach feingranularer Rechtevergabe für Drucker

# Druckerauswahlkriterien

- Anschaffungspreis
- Druckkosten pro Blatt
- erwartetes Druckvolumen
- Auflösung
- Farbwiedergabe
- Druckersprache (herstellerseitige "Verbesserungen")
- Anschlußmöglichkeiten
- verarbeitbare Papiergewichte
- Funktionalitäten (Multifunktionsgerät, Duplexdruck, Ein-/Ausgabefächer, Locher, Hefter, ...)
- <span id="page-3-0"></span>• Herstellerunterstützung und Langzeitsupport

Die wichtigsten heute im realen Leben vorkommenden Druckersprachen sind:

- 1. Epson-Protokoll (ESC/P) (Epson) heute oft noch für Nadeldrucker und einige Etikettendrucker eingesetzt
- 2. Printer Command Language (PCL) (Hewlett-Packard) Heute sehr verbreitete Druckersprache für Drucker im SOHO-Bereich
- <span id="page-4-0"></span>3. Graphics Device Interface (GDI) (Microsoft) Immer noch sehr verbreitete Druckersprache für sehr billige Drucker, im Prinzip keine Intelligenz im Drucker, sondern die Intelligenz ist im Druckerfilter angesiedelt

- 4. HP-GL bzw. HP-GL/2 (Hewlett-Packard) Eigentlich eine Sprache für (Stift-)Plotter aber in vielen HP-Laserdruckern oder großen (mindestens A3 fähigen) Tintenstrahldruckern als zweite oder dritte Druckersprache implementiert.
- 5. Postscript (PS) (Adobe) In besseren Druckern vorhandene Druckersprache. sehr viel Eigenintelligenz im Drucker angesiedelt
- 6. PDF (Adobe) Weiterentwicklung von Postscript, selten, wird aber von einigen Postscript fähigen Druckern verstanden, auch wenn oft nicht dokumentiert

- Entworfen für zeilenorientierte Drucker (Kettendrucker, Walzendrucker, Typenraddrucker, Kugelkopfdrucker, mit Einschränkungen auch für Nadeldrucker)
- Auf normalen Maschinen wohl kaum noch im Einsatz
- Als Netzwerkprotokoll noch öfter bei Netzwerkdruckern bzw. dedizierten Hardwareprintservern im Einsatz
- Kenntnis der grundlegenden Funktionsweise für das Verständnis der in CUPS eingebauten Rückwärtskomptibilität hilfreich
- Portnummer 515 mit UDP oder TCP (üblich ist TCP)
- beschrieben in RFC 1179
- <span id="page-6-0"></span>• Zwei Varianten mit kleinen Unterschieden BSD-UNIX und AT&T-UNIX

- 1. Ipr bzw. Ip übergibt einen Druckauftrag an den Daemon
- 2. Daemon übergibt zunächst die Datei an einen eventuell vorhandenen Eingabefilter
- 3. Die Ausgabe des Eingabefilters landet im Spoolverzeichnis des Standarddruckers bzw. des angegebenen Druckers, der Dateiname beginnt immer mit d
- <span id="page-7-0"></span>4. anschließend wird noch eine Steuerdatei gleichen Namens in das Spoolverzeichnis geschrieben, jedoch mit dem Unterschied daß der erste Buchstabe der Datei ein c ist

- 5. Daemon prüft regelmäßig das Spoolverzeichnis auf Steuerdateien
- 4. wird Steuerdatei gefunden, so wird die Datendatei an einen eventuell angegebenen Ausgabefilter übergeben
- 6. danach Ausgabe des Ausgabefilters direkt an Gerät übergeben
- statt eines Gerätes kann auch ein anderer Rechner, sowie auf diesem bekannter Druckername angegeben werden

- Entwickelt von Easy Software Products
- Anstellung von Michael Sweet, dem Hauptentwickler von CUPS im Juli 2007 durch Apple
- damit Rechte an CUPS an Apple gegangen
- Sowohl unter GPL als auch kommerzieller Lizenz verfügbar
- Client-Server-Architektur
- Verschiedene Frontends und Backends
- <span id="page-9-0"></span>• Protokoll ipp (Internet Printing Protocol)

- $\bullet$  Frontends bei CUPS = Benutzerinterfaces
- Frontends erlauben Übergabe von zu druckenden Daten an CUPS
- <span id="page-10-0"></span>• Beispiele kprint, lp, xfprint4, u.s.w.

- Backend übergibt Daten an Drucker (unter /usr/lib/cups/backends zu finden)
- nicht alle Backends vorinstalliert
- <span id="page-11-0"></span>• je nach Distribution Notwendigkeit der Nachinstallation (z.B. Samba oder Bluetooth)

- Frontend übergibt Daten an Spooler/Scheduler
- Daten werden vom Spooler/Scheduler entgegen genommen
- Spooler/Scheduler übergibt Daten an Filter
- Filter übersetzt Daten in Druckersprache (in der Regel mit Hilfe von ghostscript)
- Filter übergibt Daten an Backend
- <span id="page-12-0"></span>Backend übergibt Daten an Drucker

- über Ipadmin
- über spezielle Interfaces der Benutzeroberfläche (KDE, Gnome)
- über Webinterface
- Voraussetzung: root oder Mitglied der Gruppe lpadmin
- <span id="page-13-0"></span>• einige wenige Konfigurationseinstellungen nur über Ipadmin zu erreichen

- lpadmin -p leinwand -E -v usb:/dev/lpusb0 -m HP-PhotoSmart\_Pro\_B8300-hpijs-pdftoijs.ppd -L "Büro Sandra" -D "HP PhotoSmart-Pro B8300"
- Ipadmin -p stift -o job-quota-period=86400 -o job-page-limit=100
- lpadmin -p stift -u allow:sabine,yvonne,nils,peter
- <span id="page-14-0"></span>• lpadmin -p leinwand -u deny:hugo

- Im Prinzip liefert ein UNIX-System nur entweder Plain-Text oder Postscript an den Drucker
- Entscheidung der CUPS-Entwickler: Wir behandeln jeden Drucker zunächst als Postscript-Drucker.
- Die Übersetzung in die Druckersprache ob Postscript oder nicht findet später statt.
- PPD beschreibt die Hard- und Softwarefähigkeiten des Druckers
- Beispiele für Hardwarefähigkeiten: Duplexdruck, Druckauflösungen, Papierfächer für Ein- und Ausgabe
- Beispiele für Softwarefähigkeiten: Druckerschriftarten, Spiegelungen an Längs- oder Querachse, Farbdrucker soll Schwarz-Weiß-Drucker spielen
- zu finden unter /usr/share/ppd
- Datenbank unter

<span id="page-15-0"></span>http://www.linuxfoundation.org/collaborate/workgroups/openprinting/d

- cups-lpd horcht am alten Port 515, übersetzt ankommende Druckaufträge und leitet diese an CUPS weiter (Installation meist sinnvoll - Achtung kein Rechte oder Benutzermanagement)
- Windows spricht seit Windows2000 ipp (dort Internetdrucker genannt), somit Zugriff auf Linux-Drucker unter entsprechender Pfadangabe immer möglich
- Uber Zeroconf (unter Linux ist der avahi-Daemon zuständig) kann Windows Drucker an Linuxmaschinen selbstständig erkennen
- <span id="page-16-0"></span>• Beispiel: http://Linuxmaschine:631/ipp/pinsel